**AutoCAD Crack Download PC/Windows**

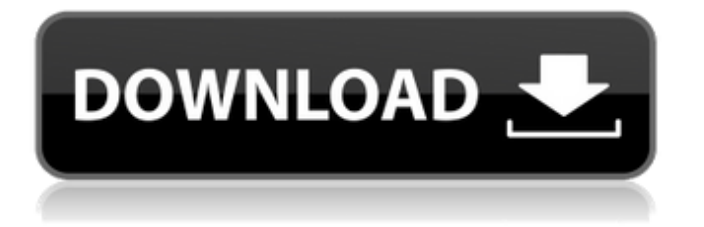

# **AutoCAD Crack+ Keygen Free [Mac/Win] [Latest] 2022**

AutoCAD 2022 Crack can be used in a wide variety of professional and home settings. There are some features that are exclusive to AutoCAD For Windows 10 Crack. These include the ability to import many DWG-compatible file formats as well as the ability to import graphics from other programs. There are also some features of AutoCAD Cracked Accounts that aren't found in other CAD programs, such as the ability to convert between line and polyline drawing styles and the ability to place objects anywhere on the drawing. Autodesk claims that the price of AutoCAD is "unmatched", with a single-user license starting at US\$2,595 as of May 2017. Agency Pro Tips: AutoCAD Basics For the purpose of this article, the term AutoCAD refers to both the desktop AutoCAD application and the mobile and web versions. To view the AutoCAD interface, click on the tab labeled "AutoCAD" on the task bar (Figure 1). Figure 1: The AutoCAD task bar. The Windows, AutoCAD, and Views tabs are grouped together in the bottom-left corner of the task bar. The CAD display mode can be changed by clicking on the "Change CAD Display" tab. This is where you can control how the AutoCAD screen is displayed to you, including the color of the drawing screen, whether AutoCAD is drawing all objects (selective), or whether the drawing window is being displayed as a drawing (free-hand). Click on the "CAD Display Options" tab (Figure 2) to display the "Appearance" option. Figure 2: The "CAD Display Options" tab. Figure 2 shows that you can control the color of the drawing window (display) and the color of the objects that are visible on the drawing (display). You can also control the transparency of the objects on the drawing. You can change the colors used for the axes, legend, and ribbon by selecting the "Selected Objects" tab (Figure 3). Figure 3: The "Selected Objects" tab. The "Views" tab (Figure 4) controls how you want the AutoCAD window to appear. Click on the settings button to display the "Views" options. Figure 4: The "Views" tab. The "Views" options allow you to set how the drawing window appears

# **AutoCAD Free X64**

XML is the preferred format of interoperability between the Windows operating systems and other CAD software, although some minor legacy data is still retained in a BIN format file. As XML is a text-based format, there are a number of applications available for viewing XML documents. The DWG format is a proprietary format that is the native file format for AutoCAD, and allows all CAD software to share certain aspects of data. All Autodesk CAD products share the same DWG file format, allowing users to easily exchange and translate drawing information between Autodesk CAD products. 3D Studio Max is a modeling tool commonly used for designing 3D models. Max can import and export 3D Studio Max native files and.3ds Max native files. MAXBASE is a plugin for 3D Studio Max that allows users to import and export AutoCAD native DWG files and.dwg files. In the new releases of AutoCAD, Inventor is integrated as the default CAD tool. Inventor is primarily used for 2D drafting. Architectural Design Groupware (ADG), a software suite created by Bentley Systems, is used by architecture, engineering, and construction firms to provide enterprise-wide, collaborative, and collaborative/automated CAD solutions. Windows Computer Aided Design (WONDER) is an integrated CAD and CAE environment that includes other tools like MEP, VAR, PLM, FEA, and CAE. See also Comparison of CAD editors for CAE Comparison of CAD editors for CAM Comparison of CAD editors for CNC Comparison of CAD editors for Drafting Comparison of CAD editors for Mechanical design Comparison of computer-aided design software Comparison of free and open source CAD tools Comparison of game engines List of CAD editors References External links Category:Computer-aided design software Category:Revit Category:CAD software for Windows Category:Free computer-aided design software Category:Free 3D graphics software Category:Free software programmed in C Category:Proprietary commercial software for Linux Category:Proprietary software that uses Qt Category:Cross-platform software Category:Multi-platform software Category:Companies based in Richmond, Virginia Category:Software companies established in 1984 Category:Software companies of the United States Category:1984 establishments in Virginia Category:Software companies of the United States a1d647c40b

### **AutoCAD**

Now press the Print key and select the FILE option and then select your own Autocad file and press OK. Restart your computer. Download the crack and patch. Run the downloaded crack file. Now select the Autocad file you have created in step 3. When the patch is installed, select the Print option and press OK. Restart your computer. Hope this method will be useful. to \infty\$ as  $\stot \in \mathbb{V}\$  of in  $\text{by}$  and  $\text{by}$  and  $\text{by}$  and  $\text{by}$  and  $\text{by}$  ${\mathbf{v}}\to 0\$  as  $\sto$  -\infty\$, which implies that  ${\mathbf{v}}\to 0\$  in  $L^2\$ . Therefore,  ${\mathbf{v}}= 0\$  in \$L^2\$ and by strong continuity we conclude that  ${\v} = 0\$  on  $\Omega$ . Hence,  ${\{\v}}\in \Omega$  ${\mathbf{V}}$  0^S\$, concluding the proof. The energy identity stated in Lemma \[lem:energy1\] and the properties stated in Lemma \[lem:energy2\] imply the following energy estimate: Under the hypotheses of Lemma \[lem:energy1\], we have that  $\delta_{gathered}$  onumber \frac{d}{dt} \left[ \tilde{E}({\mathbf{v}}) + \tilde{E}({\mathbf{u}}) \right] + \beta  $\tilde{E}(\{\mathbf{v}\}) + \alpha \tilde{E}(\{\mathbf{u}\}) \ \ \leq \left( \beta - \frac{d}{dt} \right) \$  ${\mathbf{v}}\|_{\operatorname{Imathbf}\{L}\}^2 + \alpha \right) \|\|\|_{\operatorname{Imathbf}\{L}\}^2$ on

#### **What's New In?**

One-click markup lets you apply control symbols and text directly to your drawings, eliminating the need for additional steps like editing or associating the control symbol or text with a part. It's quick and easy. (video: 1:08 min.) With Markup Assist, you can also use the Quick Markup tool to quickly create control symbols and text. Just enter the required dimensions and click a button to generate a symbol or text. Select Object Placement: If you are working with existing drawings, the T-bar extension can automatically create and place objects. So you can create your own custom drawing templates to automate repetitive tasks, such as placing snap lines. (video: 1:12 min.) The T-bar extension also includes an easy-to-use object placement interface that lets you place snap lines, fences, tabs, and so on, directly from the ribbon menu. Extended Parameter Wizard: Keep track of your settings with a parameter wizard. You can set default values for all your objects and commands, or choose which settings to apply to specific objects. (video: 2:35 min.) With the new T-bar extension, you can also set parameters for individual objects, such as the previous and next boundary of the partition. Enhanced Insertion In AutoCAD LT 2019, you could only insert three entities in a layout view; that is, a general-purpose entity (GPE) entity, a block, and a component. (A component is used to insert a portion of a product, such as a miter joint or shelf.) In AutoCAD LT 2020, you can now insert a table and a rectangle in the same view. In addition, if you hold down the Ctrl key, you can insert a general-purpose entity and a component in the same view. The new insertion interface lets you drag a rectangle from the ribbon and drop it directly onto the drawing area. AutoCAD LT 2020 will also support the ability to insert layers of table and component parts in the same view. Draw custom height and width from AutoCAD LT 2020 You can now draw a custom height and width for newly inserted table and component parts. When you choose one of these options, the drawing space will automatically adjust to match the dimensions of the object. Lines: Bezier

# **System Requirements For AutoCAD:**

Graphics cards: Nvidia GTX 660, AMD HD 6870, or above Processor: Intel Core i3, AMD Athlon x2 or higher RAM: 4GB (Windows 7) or 8GB (Windows 8) Storage: 2GB free space Mouse: Steelseries Rig Mouse Wheel Keyboard: Steelseries Tactic with Microsoft Natural Ergonomic Keyboard 1000 If you're having difficulty playing a game in your Steam client, chances are that the game you're trying to play is no longer working on